# Cal Pipe Security Bollards®

**Cal Pipe** is a UL listed manufacturer and distributor. The company serves customers internationally from three manufacturing and distributing facilities in California and Indiana, which total over 300,000 square feet of space. The company is an approved vendor of goods and services to:

- Department of Defense 0
- 0 GSA
- Public Utilities and Municipalities 0
- Hundreds of corporate and OEM clients and customers

## Products and services include:

#### **Cal Pipe Security Bollards**

- Over 50 models from simple fixed bollards to automated Retractables.
- Security, architectural, and industrial applications.
- Materials include carbon steel, stainless steel, aluminum, plastic sleeves.
  Options include retractable in automatic, semi-automatic assisted, removable internal locking and padlock versions, fixed, base plate and lighting options.
  - www.calpipebollards.com

### Metallic and Non-Metallic Electrical Conduit

- **Conduit Fittings**
- Industrial Piping Products
- Pipe Bollards
- Custom Pipe & Tube Bending
- Structural Steel Bending and Rolling

### Cal Pipe operates under the following trade names:

- Cal Conduit Products
- Cal Pipe Security Bollards
- Great American Rolling

### Conduit and Conduit Fittings are sold under these brand names:

- Calbrite<sup>TM</sup> Stainless Steel Conduit & Fittings
- Calbond<sup>TM</sup> PVC-Coated conduit fittings
- Calduit<sup>™</sup> Steel Conduit & Fittings
- Caluminum<sup>™</sup>- Aluminium Conduit Fittings
- CalPVC<sup>TM</sup> PVC Conduit Fittings

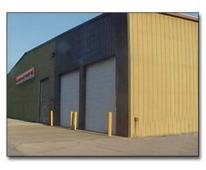

HAMMOND, IN 2207 165th Street Hammond, IN 46320

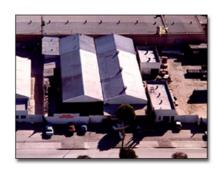

DOWNEY, CA Corporate Headquarters 9650 Washburn Road 90241 877-283-8518 Fax 562-803-9883

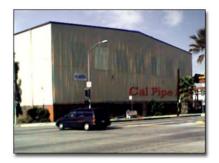

LOS ANGELES, CA 515 E. 88th Place Los Angeles, CA 90003

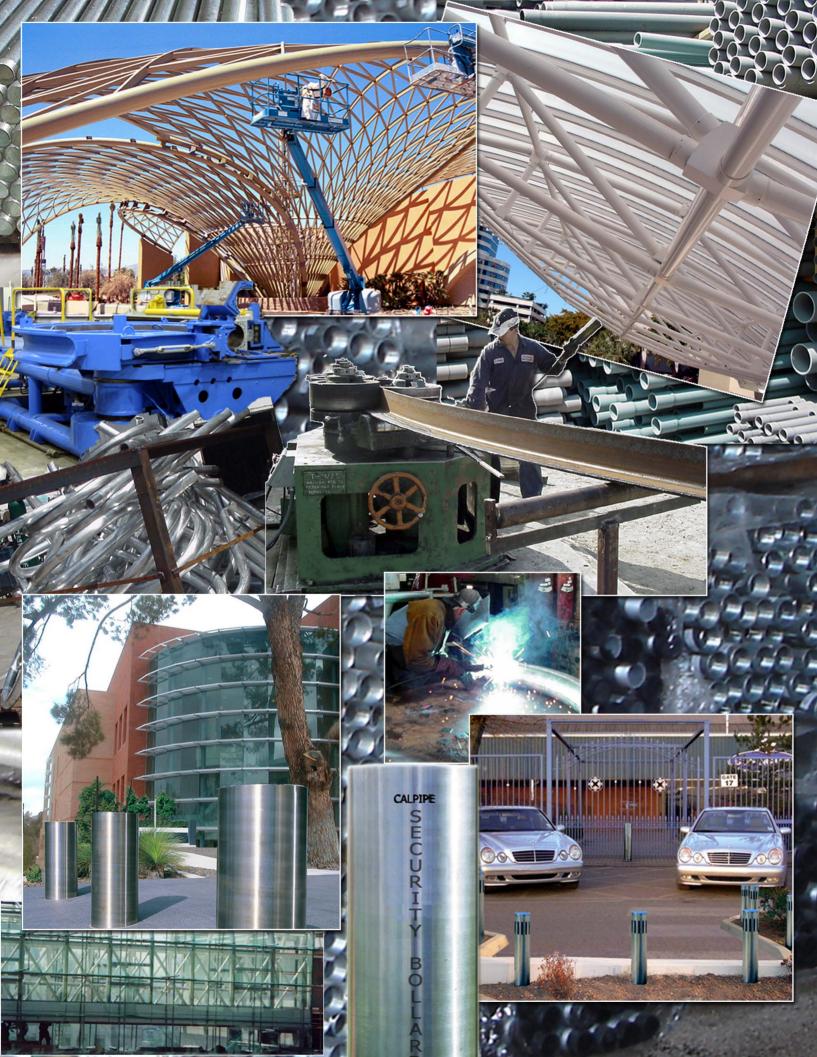